apical protein localization

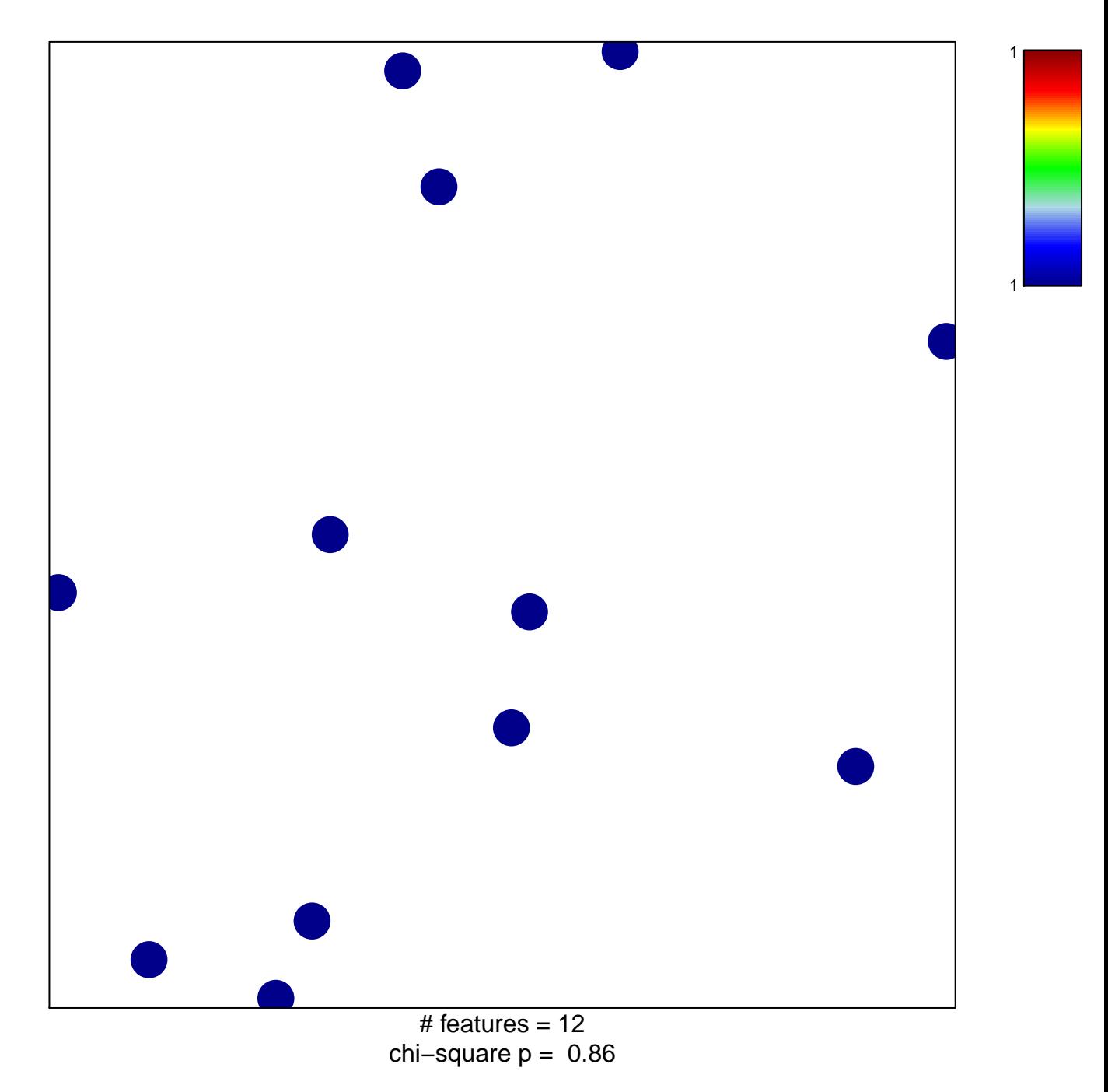

## **apical protein localization**

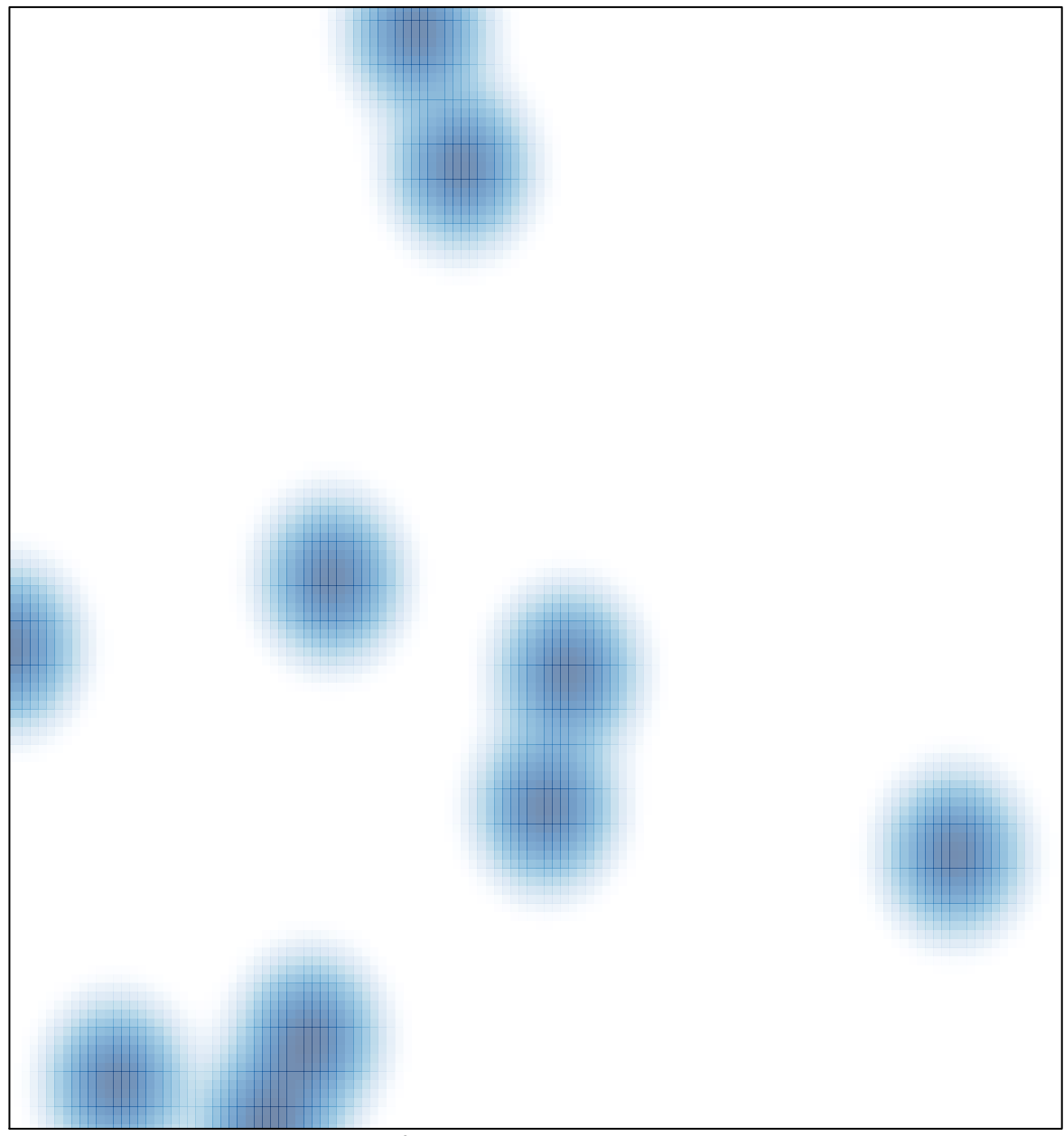

# features =  $12$ , max =  $1$